# 7 Afinní zobrazení

Afinní zobrazení (viz níže uvedená Def. 19) se obecně uskutečňuje mezi dvěma afinními bodovými prostory, jejichž dimenze nemusejí být stejné. Příkladem afinního zobrazení z prostoru  $A_3$  do prostoru  $A_2$  je středové promítání (z trojrozměrného prostoru do roviny) na Obr. 26.

Častěji se budeme setkávat s afinním zobrazením, které se uskutečňuje v rámci jednoho afinního bodového prostoru (většinou se bude jednat o rovinu, konkrétně o eukleidovský prostor E<sup>2</sup> nebo trojrozměrný prostor, konkrétně o eukleidovský prostor E3). Je-li takové afinní zobrazení afinního bodového prostoru na sebe vzájemně jednoznačné, nazýváme ho afinní transformace daného bodového prostoru, zkráceně afinita.

Mezi afinity patří např. shodnosti v rovině nebo stejnolehlost, které se vyučují v matematice na základních a středních školách.

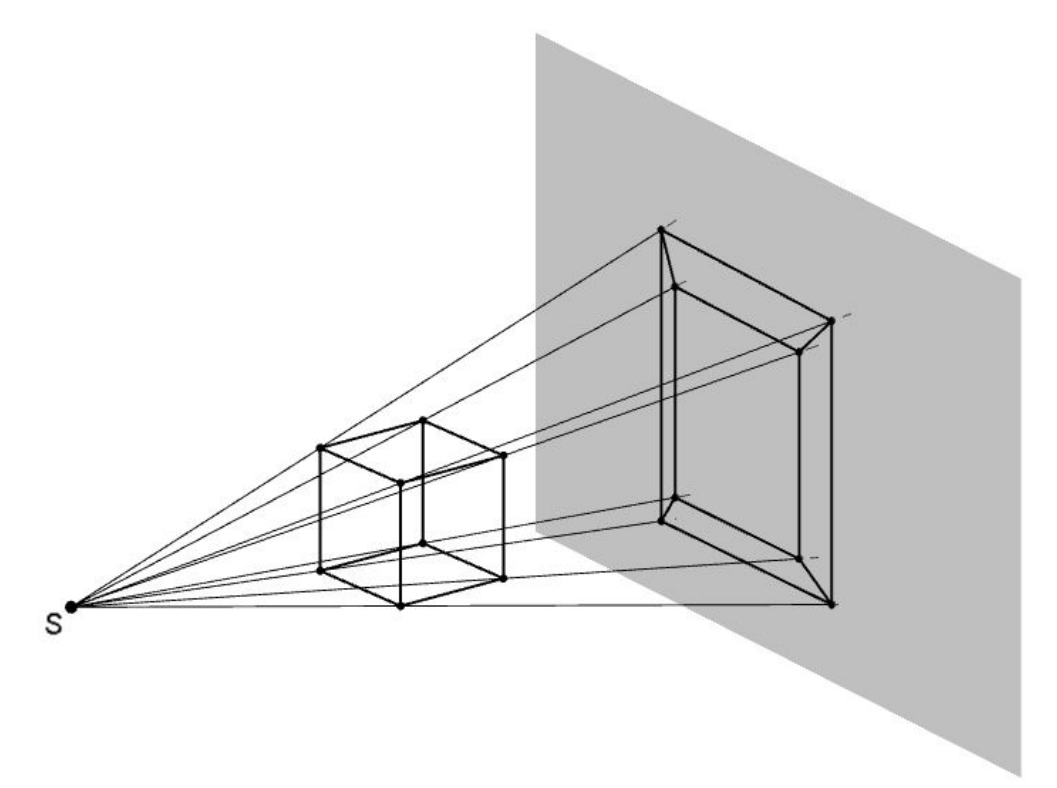

Obrázek 26: Středové promítání z trojrozměrného prostoru do roviny

Definice 19 (Afinní zobrazení). Zobrazení f afinního prostoru A do afinního prostoru  $A'$  se nazývá afinní, jestliže má tuto vlastnost: Leží-li navzájem různé body  $B, C, D$  z prostoru A na přímce, pak jejich obrazy  $f(B), f(C), f(D)$  buď splývají, nebo jsou navzájem různé, leží na jedné přímce a jejich dělící poměr se rovná dělícímu poměru jejich vzorů, tj.:

$$
(f(B), f(C); f(D)) = (B, C; D).
$$

**Definice 20** (Asociovaný homomorfismus<sup>1</sup>zobrazení f). Uvažujme afinní zobrazení f prostoru A do prostoru A', např. f :  $E_2 \rightarrow E_2$ . Potom asociovaným (tj. jednoznačně přiřazeným) homomorfismem afinního zobrazení f rozumíme lineární zobrazení  $\varphi$ , které zobrazuje zaměření V prostoru A do zaměření V' prostoru A' takto:

$$
\vec{u} = Y - X \Rightarrow \varphi(\vec{u}) = f(Y) - f(X),
$$
  
\n
$$
kde X, Y \text{ isou body } z A, \vec{u} \in V; f(X), f(Y) \text{ body } z A', \varphi(\vec{u}) \in V'.
$$
\n(10)

Role asociovaného homomorfismu  $\varphi$  afinního zobrazení f je patrná z Obr. 27. Afinní zobrazení f se uskutečňuje mezi body, tj. zobrazuje body X, Y po řadě na body  $f(X), f(Y)$ . Homomorfismus  $\varphi$  asociovaný s f potom "operuje" na vektorech příslušejících dvojicím těchto bodů, tj. vektor  $\vec{u} = Y - X$  zobrazuje na vektor  $\varphi(\vec{u}) =$  $f(Y) - f(X).$ 

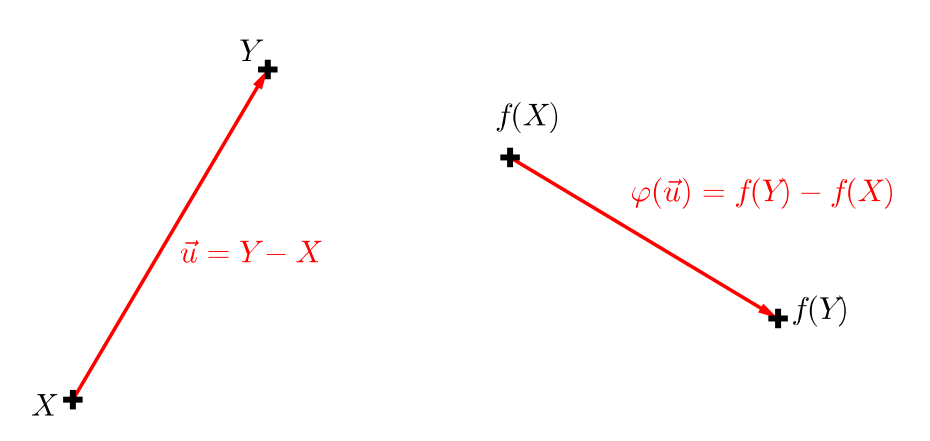

Obrázek 27: Asociovaný homomorfismus  $\varphi$  afinního zobrazení f

- (1)  $\varphi(\vec{u} + \vec{v}) = \varphi(\vec{u}) + \varphi(\vec{v}),$
- (2)  $\varphi(k\vec{u}) = k\varphi(\vec{u}).$

 $1$ Zobrazení  $\varphi$  vektorového prostoru V do vektorového prostoru V' se nazývá homomorfismus (též "lineární zobrazení"), jestliže pro všechna  $\vec{u}, \vec{v} \in V$ ,  $k \in \mathbb{T}$  (místo obecného tělesa  $\mathbb{T}$  můžeme uvažovat  $\mathbb{R}$ ) platí:

#### 7.1 Rovnice afinního zobrazení z  $A_n$  do  $A_m$

Nechť afinní bodový prostor  $A_n$  je určen počátkem  $P$  a bází  $\vec{e}_1, ..., \vec{e}_n$ , tzn.  $A_n =$  $\{P; \vec{e}_1, ..., \vec{e}_n\}$ . Podobně nechť  $A'_m = \{Q; \vec{d}_1, \vec{d}_2, ..., \vec{d}_m\}$ . Nechť  $f$  je afinní zobrazení  $A_n$ do  $A^\prime{}_m$ a $\varphi$ asociované zobrazení k $f$ tak, že

$$
\varphi(\vec{e}_j) = \sum_{i=1}^{m} a_{ij} \vec{d}_i; \quad j = 1, ..., n,
$$
\n(11)

tzn. koeficienty  $a_{ij}$  jsou souřadnice vektorů  $\varphi(\vec{e_j})$  v bázi zaměření prostoru  $A_m$ ,

$$
f(P) = Q + \sum_{i=1}^{m} b_i \vec{d}_i, \qquad (12)
$$

tzn. počátek $P \in A_m$  se zobrazuje do bodu  $f(P) \in A'_m$ který má při počátku $Q$ souřadnice  $b_i$ .

S ohledem na výše uvedené úmluvy nyní určíme vztah mezi souřadnicemi libovolného bodu  $X \in A_n$  a jeho obrazu  $f(X) \in A'_m$ . Vyjádřeme souřadnice X,  $f(X)$ :

$$
X = P + \sum_{j=1}^{n} x_j \vec{e}_j , \qquad (13)
$$

$$
f(X) = Q + \sum_{i=1}^{m} x'_i \vec{d}_i.
$$
 (14)

Zobrazíme-li bod X v afinitě f, můžeme dle uvedených vlastností zobrazení f a  $\varphi$ psát:

$$
f(X) = f(P) + \sum_{j=1}^{n} x_j \varphi(\vec{e}_j).
$$

Po dosazení z (11) a (12) dostáváme

$$
f(X) = Q + \sum_{i=1}^{m} b_i \vec{d}_i + \sum_{j=1}^{n} x_j \sum_{i=1}^{m} a_{ij} \vec{d}_i,
$$

po úpravě

$$
f(X) = Q + \sum_{i=1}^{m} \left( \sum_{j=1}^{n} a_{ij} x_j + b_i \right) \vec{d_i}.
$$
 (15)

Porovnáme-li koeficienty při  $\vec{d_i}$  ve vyjádřeních (14) a (15), dostáváme hledané rovnice

$$
x'_{i} = \sum_{j=1}^{n} a_{ij} x_{j} + b_{i}, \quad i = 1, 2, ..., m
$$
 (16)

Jinou formou zápisu (16) je soustava rovnic

$$
x'_1 = a_{11}x_1 + a_{12}x_2 + \dots + a_{1n}x_n + b_1
$$
  
\n
$$
x'_2 = a_{21}x_1 + a_{22}x_2 + \dots + a_{2n}x_n + b_2
$$
  
\n
$$
\vdots
$$
  
\n
$$
x'_n = a_{n1}x_1 + a_{n2}x_2 + \dots + a_{nn}x_n + b_n,
$$

maticový zápis soustavy

$$
\begin{bmatrix} x_1' \\ x_2' \\ \vdots \\ x_m' \end{bmatrix} = \begin{bmatrix} a_{11} & a_{12} & \cdots & a_{1n} \\ a_{21} & a_{22} & \cdots & a_{2n} \\ \vdots & \vdots & \ddots & \vdots \\ a_{m1} & a_{m2} & \cdots & a_{mn} \end{bmatrix} \cdot \begin{bmatrix} x_1 \\ x_2 \\ \vdots \\ x_n \end{bmatrix} + \begin{bmatrix} b_1 \\ b_2 \\ \vdots \\ b_n \end{bmatrix},
$$
(17)

případně maticová rovnice

$$
\mathbf{X}' = A \cdot \mathbf{X} + B. \tag{18}
$$

## 7.2 Rovnice homomorfismu asociovaného s afinním zobrazením

Nyní ještě určíme rovnice asociovaného zobrazení  $\varphi$ . Nechť vektor  $\vec{u} \in V_n$  se zobrazí do vektoru  $\varphi(\vec{u}) \in V'_{m}$ . Pro souřadnice vzoru  $\vec{u}$  a obrazu  $\varphi(\vec{u})$  platí

$$
\vec{u} = \sum_{j=1}^{n} u_j \vec{e}_j; \qquad (19)
$$

$$
\varphi(\vec{u}) = \sum_{i=1}^{m} u'_i \vec{d}_i \tag{20}
$$

Na (19) aplikujeme zobrazení  $\varphi$  a upravíme dle (11). Dostaneme

$$
\varphi(\vec{u}) = \sum_{j=1}^{n} u_j \varphi(\vec{e}_j) = \sum_{j=1}^{n} u_j \sum_{i=1}^{m} a_{ij} \vec{d}_i.
$$

Po úpravě

$$
\varphi(\vec{u}) = \sum_{i=1}^{m} \left( \sum_{j=1}^{n} a_{ij} u_j \right) \vec{d}_i.
$$
\n(21)

Srovnáním (21) s (20) dostaneme hledané rovnice asociovaného zobrazení:

$$
u'_{i} = \sum_{j}^{n} a_{ij} u_{j}, \quad i = 1, ..., m.
$$
 (22)

#### 7.3 Věta o určenosti afinního zobrazení

**Věta 35** (O určenosti afinního zobrazení). Mějme dva afinní bodové prostory  $A_n$ ,  $A^\prime{}_m$ . Nechť  $M_0, M_1, M_2, ..., M_n$  je  $n{+}1$  lineárně nezávislých bodů v  $A_n,$   $M^\prime_0, M^\prime_1, ..., M^\prime_n$  $n+1$  libovolně zvolených bodů v  ${A'}_m$ . Pak existuje právě jedno afinní zobrazení f prostoru  $A_n$  do  $A'_m$ , které přiřazuje bodům  $M_j$  body  $M'_j$  tak, že

$$
M'_{j} = f(M_{j}); \ j = 0, 1, ..., n.
$$

Důkaz. Ze Def. 20 asociovaného homomorfismu  $\varphi$  plyne, že jeho vztah k afinnímu zobrazení f lze vyjádřit vztahem  $\varphi(X - P) = f(X) - f(P)$ , který můžeme psát ve tvaru

$$
f(X) = f(P) + \varphi(X - P). \tag{23}
$$

Odtud je zřejmé, že afinní zobrazení f lze určit (zadat) jednou dvojicí bodů ve vztahu "vzor  $\rightarrow$  obraz", v případě (23) je to dvojice  $P \rightarrow f(P)$ , a asociovaným homomorfismem ϕ. Z toho plyne důkaz věty 35: Afinní zobrazení je určeno dvojicí bodů "vzor $\rightarrow$ obraz"  $M_0$   $\rightarrow$   $M_0'$  a asociovaným homomorfismem  $\varphi$  jednoznačně určeným n nezávislými vektory  $M_1 - M_0, M_2 - M_0, \ldots, M_n - M_0$  a jejich obrazy (které mohou být závislé)  $M'_1 - M'_0, M'_2 - M'_0, ..., M'_n - M'_0$ .  $\Box$ 

**PŘÍKLAD 7.1.** Zjistěte, zda existuje afinní zobrazení  $f: A_2 \rightarrow A_3$ , při kterém se body  $B[1,0], C[0,1], D[2,p]$  zobrazí po řadě na body  $B'[2,1,-1], C'[3,2,0], D'[1,0,2].$ 

Řešení v programu wxMaxima:

(%i1) r1:a11+b1=2; r2:a21+b2=1; r3:a31+b3=-1; r4:a12+b1=3; r5:a22+b2=2; r6:a32+b3=0; r7:2\*a11+p\*a12+b1=1; r8:2\*a21+p\*a22+b2=0; r9:2\*a31+p\*a32+b3=2;

 $(\% 01)$   $b1 + a11 = 2$ 

- $(\% 02)$   $b2 + a21 = 1$
- $(\%$ o3)  $b3 + a31 = -1$
- $(\% 64)$   $b1 + a12 = 3$
- $(\% 65)$   $b2 + a22 = 2$
- $(\% 66)$   $b3 + a32 = 0$
- $(\% 07)$   $a12p + b1 + 2 a11 = 1$
- $(\% 08)$   $a22p + b2 + 2a21 = 0$
- $(\% 09)$   $a32 p + b3 + 2 a31 = 2$
- $(\text{Ni10})$  res:solve( $[r1,r2,r3,r4,r5,r6,r7,r8,r9]$ ,  $[a11, a12, a21, a22, a31, a32, b1, b2, b3]$ ] [1];

(%010) [a11 = -1, a12 = 0, a21 = -1, a22 = 0, a31 =  $-\frac{p-3}{11}$  $\frac{p}{p+1}$ ,  $a32 =$ 4  $\frac{1}{p+1}$ ,  $b1 =$  $3, b2 = 2, b3 = -\frac{4}{3}$  $\frac{1}{p+1}]$ 

 $(\%$ i11) ev( $[x1=a11*x+a12*y+b1,y1=a21*x+a22*y+b2,z1=a31*x+a32*y+b3], res);$ 

$$
\text{(%o11)} \ [x1 = 3 - x, y1 = 2 - x, z1 = \frac{4y}{p+1} - \frac{(p-3)x}{p+1} - \frac{4}{p+1}\text{]}
$$

**PŘÍKLAD 7.2.** Určete rovnici afinního zobrazení  $f : A_2 \to A_1$ , při kterém se body  $[2, 1], [3, 2], [0, 1]$  zobrazí po řadě na body  $[2], [0], [8].$ 

**PŘÍKLAD 7.3.** Určete rovnice rovnoběžného promítání prostoru  $A_3$  do průmětny  $\pi \subset A_3$ , vzhledem k pevné lineární soustavě souřadnic prostoru  $A_3$ , je-li dána prů $mětna \pi rovnici  $2x_1+x_2-x_3+2=0$  a směr promítání je určen vektorem  $\vec{s} = (2; 1; 3)$ .$ 

**PŘÍKLAD 7.4.** Určete rovnice afinního zobrazení  $f : A_3 \rightarrow A_2$ , které bodům  $A = [1, 2, 3], B = [0, 1, 1], C = [1, -1, 2], D = [3, 0, 1]$  přiřazuje v daném pořadí body  $A' = [-1, 3], B = [0, 2], C = [0, 0], D = [3, 1].$ 

## 7.4 Cvičení – Afinní zobrazení

**63.** Určete rovnici afinního zobrazení  $f : A_2 \to A_1$ , při kterém se body [2, 1], [3, 2], [0, 1] zobrazí po řadě na body [2], [4], [10].

64. Pro jaké hodnoty parametrů  $p, q$  existuje afinní zobrazení  $f: A_2 \rightarrow A'_2$ , při kterém se body [2, 1], [−2, 3], [4, 0] zobrazí po řadě na body [p, 3], [0, q], [1, 1].